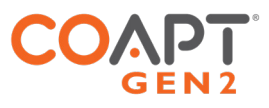

# **CLINICAL CONNECTIONS**<br>& SETTINGS GUIDE CABLE TYPE

J1 allows pattern recognition command of Ottobock ErgoArm Electronic plus electric lock with optional pronation/supination of powered wrists that have rotational controllers and open/close operation of prosthetic hands. Pattern recognition command of multifunction grips is not included.

### PART 1: PHYSICAL CONNECTIONS

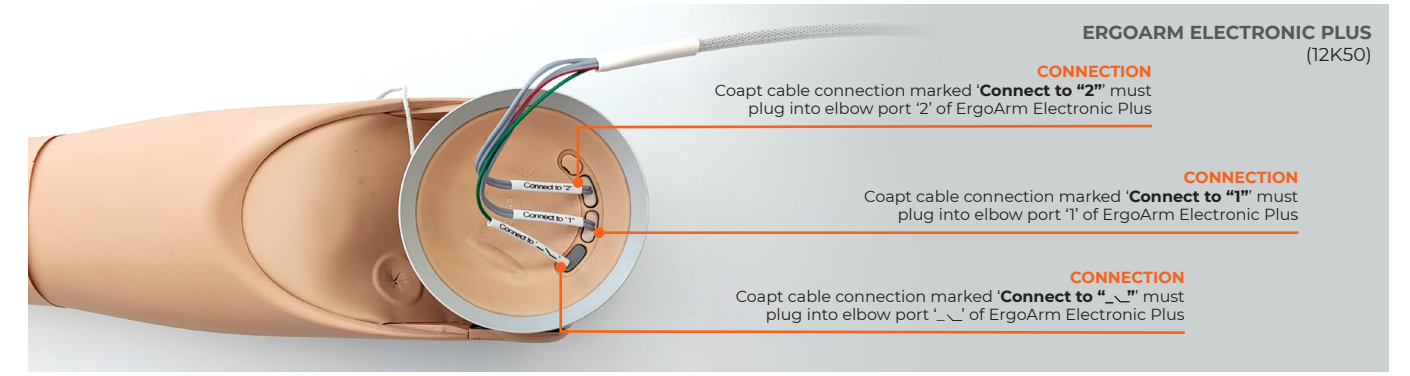

# PART 2: SOFTWARE SETTINGS

### ELBOW

DEVICE CONNECTION

#### **OTTOBOCK ERGOARM ELECTRONIC PLUS**

Ensure that the 12K50 ErgoArm Electronic plus is setup and programmed in "Switching mode 1" (white coding plug). Refer to the 12K50 ErgoArm Electronic plus manual for details

### WRISTS **-**

#### **OTTOBOCK ELECTRIC WRIST ROTATOR WITH MYOROTRONIC**

Ensure Ottobock MyoRotronic set to 'program 1' defaults. Refer to the MyoRotronic manual for instructions.

#### **MOTION CONTROL PROWRIST ROTATOR**

WRIST SET UP

- Electric Wrist Enabled: Yes
- Wrsit Direction: A

RELAX DELAY

• Relax Timer: 0.1

SWITCH CONTROL

- Switch Rates A: 75
- Switch Rates B: 75
- Switch Window: 0.1
- Fast Access: On
- Co-Contraction: Off
- Auto-Switch Back: No

### HANDS

**\*\*\*MANY/MOST HANDS SHOULD BE SET TO FACTORY DEFAULT FOR OPTIMAL OPERATION.**

# $HANDS (CONT) \rightarrow$

#### **OTTOBOCK SENSORHAND, MYOHAND VARIPLUS, SYSTEM ELECTRIC GREIFER, SYSTEM ELECTRIC HAND**

Ensure 'control mode'/'program' 1

#### **OTTOBOCK BEBIONIC**

Control Strategy: Dual Site Open / Close Strategy: Electrodes: A,B Control Options: Electrodes

Control Response: Proportional

In ELECTRODE SCREEN:

• Channel 1 "Blue" threshold: 10%, Channel 1 "Red" threshold: 90%, Channel 2 "Blue" threshold: 10%, Channel 2 "Red" threshold: 90%

Remember to press "Send to Hand" after making any changes

#### **MOTION CONTROL PROHAND, PROETD/ETD2**

HAND SET UP

• Input Type: EMG, Hand Filtering: Quick, Channel: Dual, Conatrol: Differential, Hand Direction: A

Thresholds/Outputs

• A: 15, B: 15 Input Gains  $-$  A: 5, B: 5

# **PSYONIC ABILITY HAND**

Ensure the "Control System" setting in the PSYONIC ABILITY HAND app is set to "Direct Control"

Ensure all other hand settings in the PSYONIC ABILITY HAND app are set to the factory defaults